#### **NSWI096 – Internet**

12th December 2011

# **MySQL and PHP**

#### **Martin Svoboda**

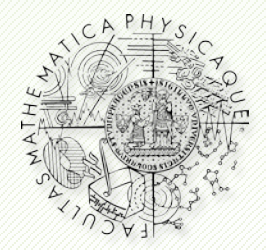

Department of Software Engineering Faculty of Mathematics and Physics **Charles University in Prague**

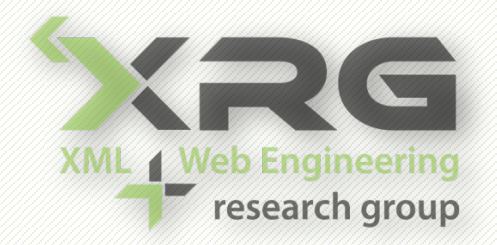

# **Outline**

- MySQL
	- **Relational model**
	- **Data definition**
	- **Data manipulation**
- PHP and MySQL
	- **Function reference**

# **Introduction**

- Relational databases
	- **SQL = Structured Query Language** 
		- ‒ Data definition language
		- ‒ Data manipulation language
	- **Implementations** 
		- ‒ Oracle, MS SQL Server, PostgreSQL, …
- MySQL
	- **Widely used for web applications**
	- <http://dev.mysql.com/doc/>

# **Introduction**

- **Table** 
	- Set of columns
		- ‒ Names and types
	- Set of integrity constraints
		- ‒ Column and table constraints
- Database
	- Set of tables
- Data × schema

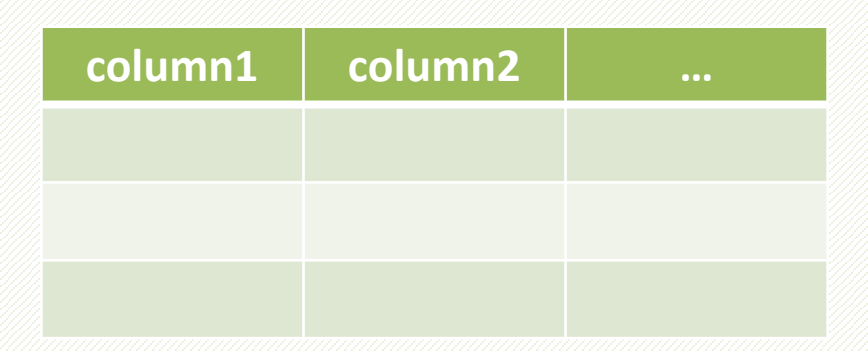

### **Data Definition**

• Data definition queries

#### **CREATE** …

- ‒ DATABASE
- $-$  TABLE
- $-VI$ EW
- $-$  INDEX
- **ALTER** …
- **RENAME** …
- **DROP** …

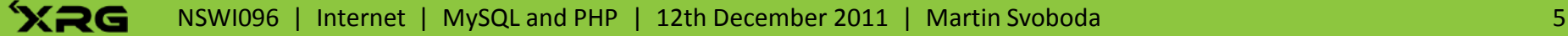

 $\big)$ 

- Create table statement
	- **CREATE TABLE** [IF NOT EXISTS] table\_name (

```
 create_definition, …
```
- **Allowed definitions** 
	- ‒ Columns with column integrity constraints
	- ‒ Table integrity constraints
	- ‒ Table indices

- Create table statement
	- **Column definition with constraints** 
		- ‒ column\_name data\_type [NOT NULL | NULL] [DEFAULT default\_value] [AUTO\_INCREMENT] [UNIQUE KEY | PRIMARY KEY] [REFERENCES referenced\_table (column)]
	- **Column integrity constraints are always defined** over the particular column

- Create table statement
	- **Table constraints** 
		- ‒ [**CONSTRAINT** [constraint\_name]] … PRIMARY KEY (col1, …) UNIQUE KEY (col1, …) FOREIGN KEY (col1, …) REFERENCES rtable (rcol1, …)
	- Table indices
		- ‒ **INDEX** [index\_name] (col1, …)

# **Integrity Constraints**

- Default value
- Not NULL
	- **Empty values (NULL) are not allowed**
- Primary key
	- Values cannot be empty and must be unique
- Unique key
	- **All values other than NULL must be unique**

# **Integrity Constraints**

#### • Foreign key

- **Referencing table may only contain values that are** present in the referenced table
- Example

 $\big)$ 

```
‒ CREATE TABLE student (
id INT PRIMARY KEY, …
```
 $\big)$ ‒ CREATE TABLE email (

student INT REFERENCES student (id), …

- Numeric types
	- Exact numeric types
		- $-INT(m)$  or INTEGER(m)
			- *m* is the maximal display width in a number of digits
		- ‒ TINYINT, SMALLINT, MEDIUMINT, INT, BIGINT
			- 1, 2, 3, 4 and 8 bytes
		- ‒ BOOLEAN
			- true, false
		- $-$  DECIMAL(m, d)
			- *m* is the total number of digits
			- *d* is the number of digits after the decimal point

- Numeric types
	- **Approximate numeric types** 
		- ‒ FLOAT
		- ‒ DOUBLE
	- **Nodifiers** 
		- ‒ UNSIGNED disallows negative values
		- ‒ ZEROFILL left-padded with 0 up to the given length

- Date and time types
	- **Basic types** 
		- $-$  DATE
			- 'YYYY-MM-DD'
		- ‒ DATETIME
			- 'YYYY-MM-DD HH:MM:SS'
		- $-$  TIME
			- 'HH:MM:SS'
	- Note
		- Literals can be defined using ordinary strings

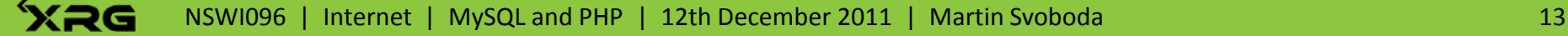

- String types
	- Basic string types
		- $-VARCHAR(p) variable-length string$ 
			- *p* is the maximal allowed number of characters
		- $-$  CHAR(p) fixed-length string
			- Strings are automatically right-padded with spaces
		- $-$  TEXT
	- **String literals** 
		- ‒ 'value' or "value"
		- $\sim$  Escape sequences using backslash \

- String types
	- **Special string types** 
		- $-$  ENUM('value1', ...) one of the allowed string values
			- Internally implemented using integers
		- $-$  SET ('value1', ...) set of the allowed string values
			- Only 64 values are supported in the set definition

)

- Sample statement
	- **CREATE TABLE student (**  id INT AUTO\_INCREMENT PRIMARY KEY, name VARCHAR(100) NOT NULL, birthday DATE NOT NULL, type ENUM('M.Sc.', 'Ph.D.') NOT NULL, active BOOLEAN NOT NULL, -- studying = true year INT(1) NOT NULL DEFAULT '1'

# **Data Manipulation**

- Data manipulation queries
	- **INSERT** …
	- **UPDATE** …
	- **DELETE** …
	- **SELECT** …

### **Insert Queries**

- Data insertion
	- **INSERT** INTO table name [(col1, ...)] VALUES (val1, …)
	- **INSERT INTO ... ON DUPLICATE KEY UPDATE ...** 
		- ‒ When an insertion would violate primary or unique key constraints, an update of the original row is performed
	- **Sample query** 
		- ‒ INSERT INTO student VALUES

(DEFAULT, 'Jan Novak', '2001-01-01', 'Ph.D.', true, 2)

# **Update Queries**

- Data updates
	- **UPDATE** table name SET col1 = val1, ... [WHERE *search\_condition*] [ORDER BY *order\_definition*] [LIMIT row\_count]
	- **New values** 
		- ‒ *expression* | DEFAULT
		- ‒ Assignments are evaluated from the left to the right
			- UPDATE table SET col1 = col1 + 1, col2 = col1;
	- **Sample query** 
		- $-UPDATE$  student SET year = year + 1 WHERE active

# **Delete Queries**

- Data deletion
	- **DELETE** FROM table name [WHERE *search\_condition*] [ORDER BY *order\_definition*] [LIMIT row\_count]
	- **Sample query** 
		- DELETE FROM student WHERE id = 123 LIMIT 1

- Query components
	- **SELECT** columns to be selected
	- **FROM** tables with queried data
	- **WHERE** filtering condition on rows
	- **GROUP BY** columns used for aggregation
	- **HAVING** filtering condition on aggregated rows
	- **ORDER BY** columns used for ordering
	- **LIMIT** limiting number of results

- Data querying
	- **SELECT** [ALL | DISTINCT] *select\_expressions* [FROM *table\_references*] [WHERE *search\_condition*] [GROUP BY {col1 | expr1}, …] [HAVING *search\_condition*] [ORDER BY {col1 | expr1} [ASC | DESC], …] [LIMIT row\_count [OFFSET row\_offset]]

- Sample query
	- **Selects all active doctoral students** SELECT id, name FROM student WHERE (active) AND (type = 'Ph.D.') ORDER BY name ASC

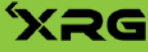

# **Search Conditions**

- Simple conditions
	- **Expression [NOT] BETWEEN** lower AND upper
		- ‒ Tests whether a given value is within allowed bounds
	- $\blacksquare$  expr1  $\bigcirc$  expr2
		- ‒ Expression comparison using operators:
			- $\bullet$  <  $\leq$  =  $\ltimes$  >= >
	- $\blacksquare$  expr1  $\bigcirc$  [ALL | ANY] (*nested\_query*)

‒ All comparisons / at least one comparison must be satisfied in order the entire condition to be satisfied

# **Search Conditions**

- Simple conditions
	- expression **IS** [NOT] **NULL**
		- ‒ Tests whether an expression is equal to NULL
			- expression = NULL is always evaluated to false (unknown)!
	- **Expression [NOT] LIKE** pattern
		- ‒ Tests whether a given string corresponds to a pattern
			- % matches arbitrary number of characters
			- matches exactly one character
	- **EXISTS** (*nested\_query*)
		- ‒ Tests whether the nested query has at least one row

# **Search Conditions**

- Complex conditions
	- **Derived using logical operators** 
		- ‒ expr1 **AND** expr2 conjunction
		- ‒ expr1 **OR** expr2 disjunction
		- ‒ expr1 **XOR** expr2 exclusive or
		- ‒ **NOT** expression negation
	- **Logic with three values** 
		- ‒ true, false and unknown

# **Aggregated Queries**

- Sample query
	- **Counts all active students in each year** SELECT year, COUNT(\*) AS count FROM student WHERE (active) GROUP BY year ORDER BY year DESC

- Sample query
	- Student counts...

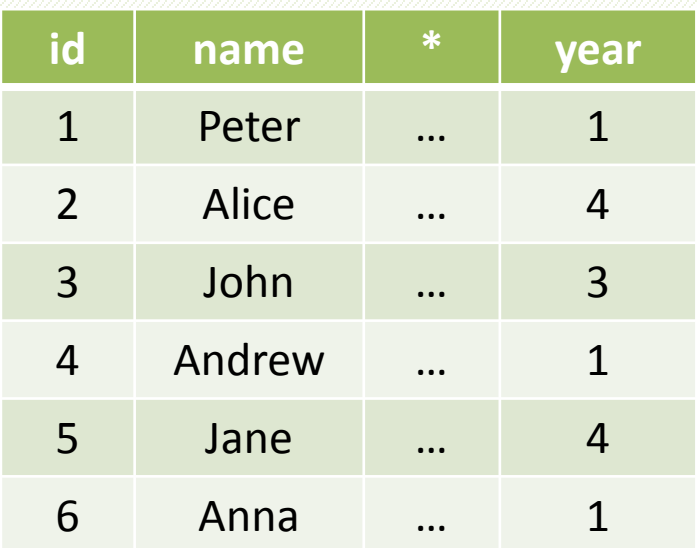

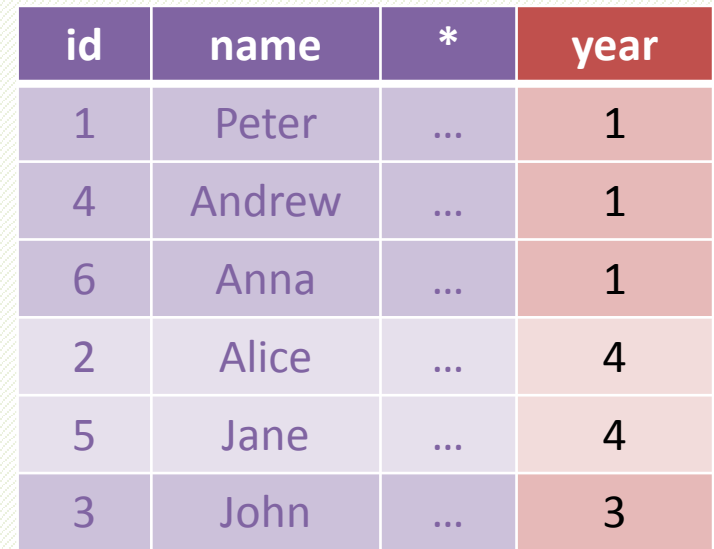

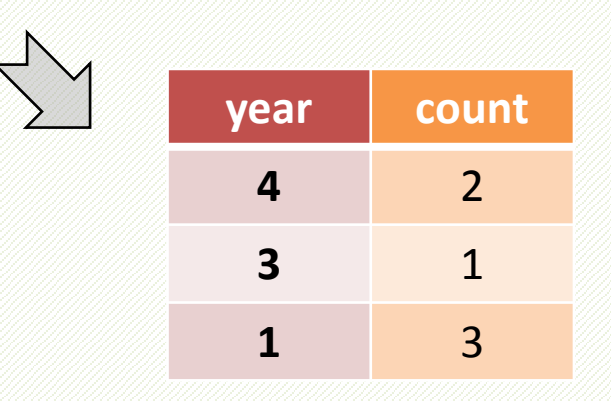

 $\left\{\rule{0pt}{10pt}\right. \left\{ \rule{0pt}{10pt}\right.$ 

# **Aggregated Queries**

- Basic functions
	- **COUNT** number of values
	- **SUM** sum of values
	- **AVG** average value
	- **MIN** minimal value
	- **MAX** maximal value
- DISTINCT alternatives
	- **Duplicated values are ignored**

# **Aggregate Functions**

#### • Notes

- **NULL values** 
	- ‒ Empty values are usually ignored
	- $-$  However, COUNT(\*) ignores them not
- **Empty arguments** 
	- ‒ SUM, AVG, MIN and MAX functions return NULL
	- ‒ COUNT function returns 0

#### • Join types

- table1 **JOIN** table2
	- ‒ Cross join corresponds to the Cartesian product of all rows from the left table and all rows from the right one

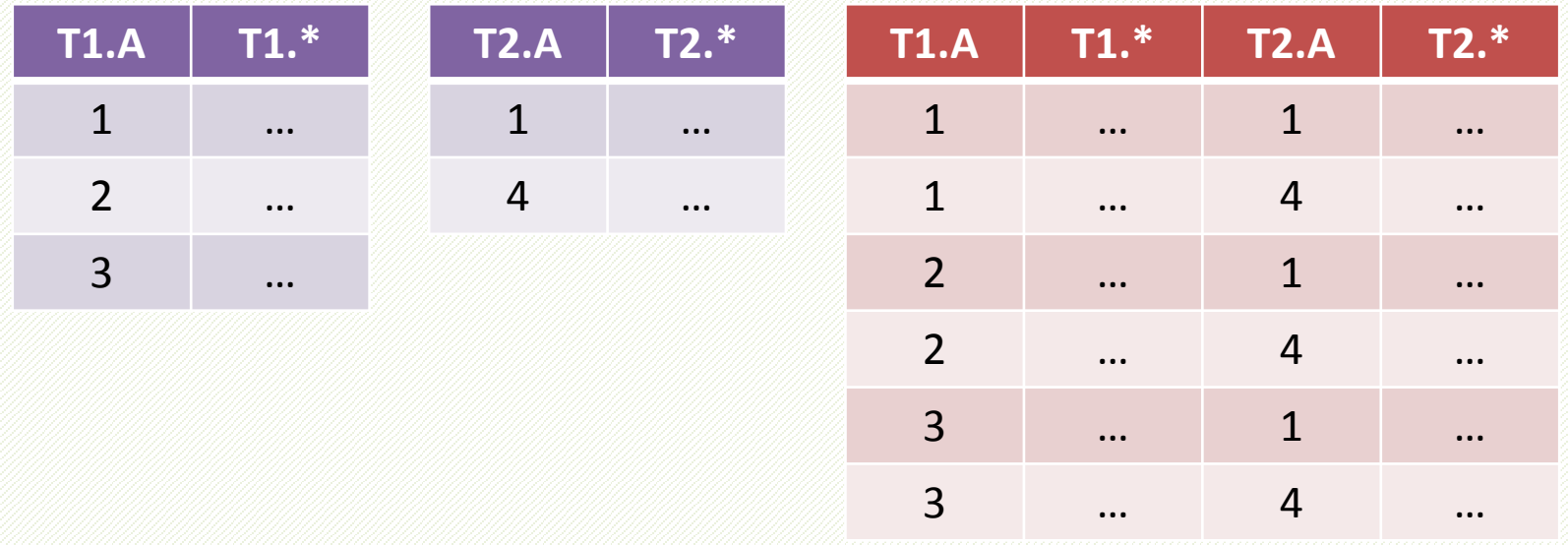

- Join types
	- table1 NATURAL **JOIN** table2
		- ‒ Natural join combines only those pairs of rows from the left table and the right table that have equal values in all shared columns (columns with the same names)

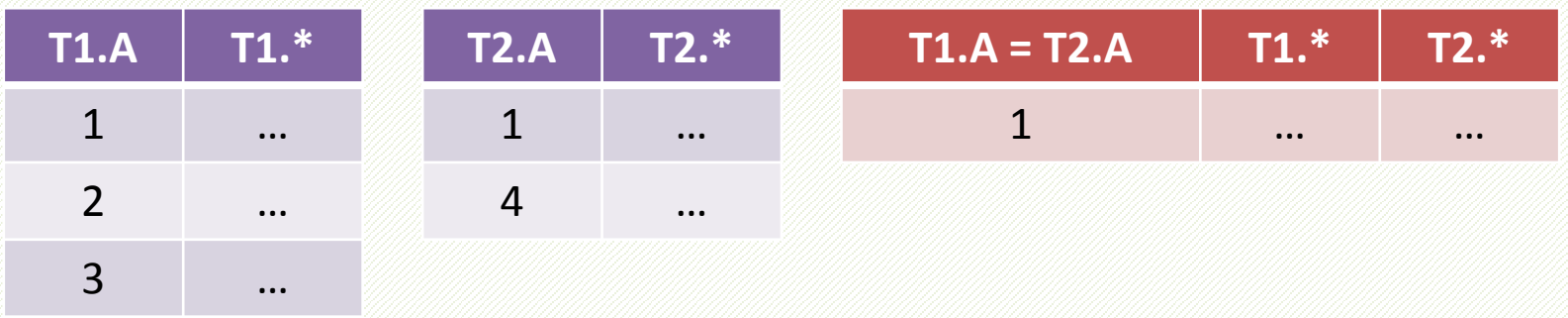

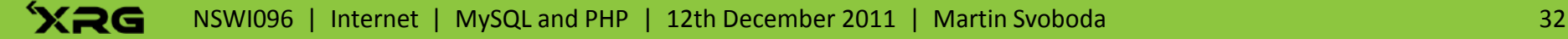

- Join types
	- table1 **JOIN** table2 ON *join\_condition*
		- ‒ Theta join combines only those pairs of rows that satisfy the specified joining condition

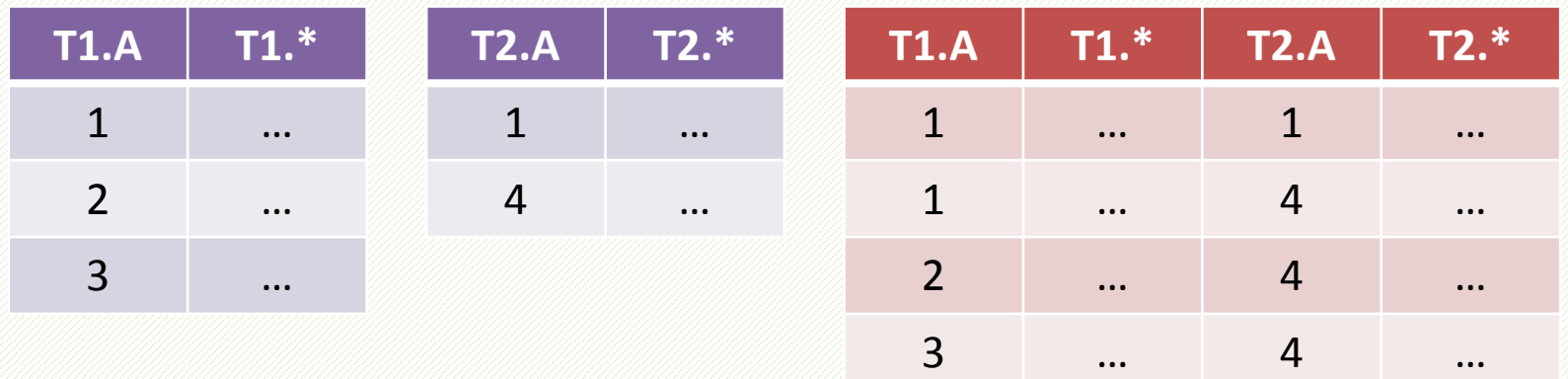

- ‒ Sample join condition
	- $\bullet$  T1. A  $\leq$  T2. A

#### • Join types

- table1 [LEFT | RIGHT] OUTER JOIN table2 ON ...
	- ‒ Left/right outer join attempts to combine pairs of rows with respect to the given condition, but includes even rows from the left/right table that cannot be joined

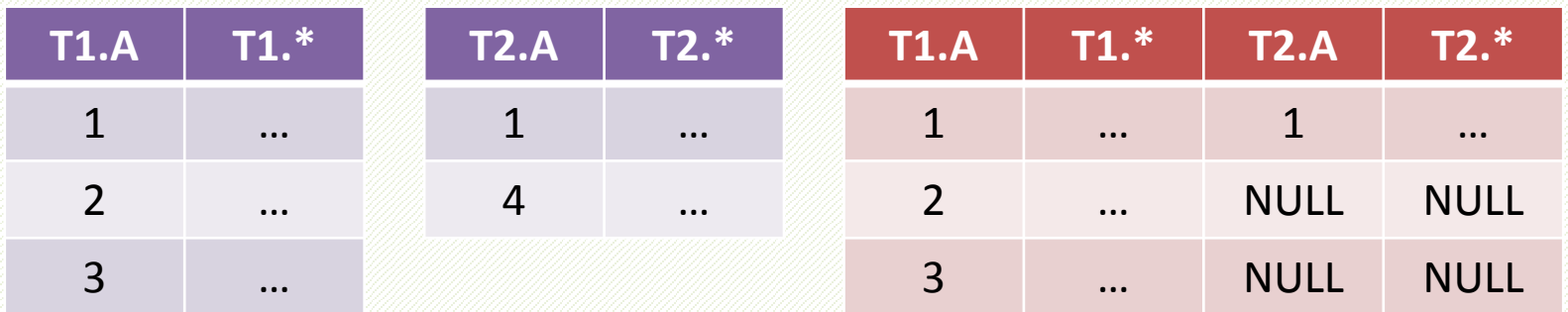

- ‒ Sample left outer join
	- $\bullet$  T1 A = T2 A

# **Functions and operators**

- Arithmetic operators
	- $+$   $*$  / DIV MOD or %
- Comparison operators
	- $\blacksquare$ << <  $\lt =$   $\preceq$   $\preceq$   $\ltimes$   $\gt =$   $\gt$
- Logical operators
	- and or && or or || xor not or !

# **Functions and operators**

#### • String functions

- **CONCAT**(string1, …)
	- ‒ Returns the concatenated string
- **LENGTH**(string)
	- ‒ Returns the length of a string in bytes
- **SUBSTRING**(string, position, length)
	- Returns the substring of a given string

# **Functions and operators**

- Date and time functions
	- **NOW**()
		- ‒ Returns the current date and time
	- **DATE**(datetime) and **TIME**(datetime)
		- ‒ Extracts the date/time part
- Miscellaneous functions
	- **MD5**(string) and **SHA1**(string)
		- ‒ Calculates MD5/SHA1 hash codes

# **PHP and MySQL**

- **MySQL** extension
	- **Older PHP and MySQL versions**
	- **Procedural style**
- **MySQLi** extension
	- **Works with MySQL server 4.1 and newer**
	- **Requires PHP 5**
	- **Procedural and object oriented styles**

# **MySQLi Extension**

- Procedural interface
	- **Functions**
- Object oriented interface
	- Class **mysqli**
		- ‒ Database connection
	- Class **mysqli\_result**
		- ‒ Query results
	- Class **mysqli\_stmt**
		- ‒ Prepared statements

# **Connection Functions**

- **mysqli::\_\_construct**(string \$host, string \$username, string \$password, string \$dbname, int \$port)
	- ‒ mysqli mysqli\_connect(…)
	- **Opens a new connection to the MySQL server**
	- $\blacksquare$  Example
		- ‒ \$mysqli = new mysqli('localhost', 'root', '…', 'sis');
		- ‒ \$mysqli = mysqli\_connect('localhost', 'root', '…', 'sis');

# **Connection Functions**

- int **mysqli::connect\_errno**
	- ‒ int mysqli\_connect\_errno()
	- **Returns an error code from the last connect call**
- string **mysqli::connect** error
	- ‒ string mysqli\_connect\_error()
	- Returns a description of the last connect error
- bool **mysqli::close**()
	- ‒ bool mysqli\_close(mysqli \$link)
	- **Closes a previously opened database connection**

# **Connection Functions**

#### • int **mysqli::errno**

- ‒ int mysqli\_errno(mysqli \$link)
- **Returns a code of the most recent error**

#### • string **mysqli::error**

- string mysqli\_error(mysqli \$link)
- Returns a string description of the last error

- mixed **mysqli::query**(string \$query)
	- ‒ mixed mysqli\_query(mysqli \$link, …)
	- Performs a query on the database
	- **Return values** 
		- ‒ false on failure
		- mysqli\_result for SELECT and some other queries
		- ‒ true for remaining types of queries
	- $\blacksquare$  Example
		- ‒ \$result = \$mysqli->query("SELECT \* FROM students");

### • int **mysqli::affected\_rows**

- int mysqli\_affected\_rows(mysqli \$link)
- **Counts all rows affected by the last query**

### • int **mysqli\_result::num\_rows**

- int mysqli\_num\_rows(mysqli\_result \$result)
- **Returns the number of rows in the result set**

- mixed **mysqli\_result::fetch\_row**()
	- mixed mysqli\_fetch\_row(mysqli\_result \$result)
	- **Fetches one row of data from the query result**
	- **Return values** 
		- ‒ Array of values with integer keys
		- ‒ null when there are no more rows
	- Example
		- ‒ \$result = \$mysqli->query("SELECT \* FROM students");  $$row = $result-> fetch row();$ // \$row[0], \$row[1], …

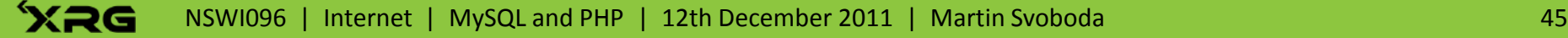

- object **mysqli\_result::fetch\_object**()
	- ‒ object mysqli\_fetch\_object(mysqli\_result \$result)
	- **Fetches one row of data from the query result**
	- **Return values** 
		- ‒ Object with properties named using column names
		- null when there are no more rows
	- **Example** 
		- ‒ \$result = \$mysqli->query("SELECT \* FROM students"); \$row = \$result->fetch\_object(); // \$row->id, \$row->name, \$row->city, …

- mysqli stmt **mysqli::prepare**(string \$query)
	- ‒ mysqli\_stmt mysqli\_prepare(mysqli \$link, …)
	- **Prepares a statement for execution** 
		- We can use ? as variable query parameters
	- $\blacksquare$  Example
		- ‒ \$query = "SELECT \* FROM students WHERE id=?" \$stmt = \$mysqli->prepare(\$query);

- bool mysqli\_stmt::bind\_param(string \$types,  $mixed$  & \$var1, ...)
	- bool mysqli\_stmt\_bind\_param(mysqli\_stmt \$stmt, ...)
	- **Binds parameters to a prepared statement**
	- **Types** 
		- $-$  i integer d double s string b blob
	- $\blacksquare$  Example
		- $-$  \$id = 123456; \$stmt->bind param('i', \$id);
		- ‒ … \$other\_stmt->bind\_param('iss', \$id, \$name, \$city);

- bool mysqli\_stmt::bind\_result(mixed &\$var1, …)
	- bool mysqli\_stmt\_bind\_result(mysqli\_stmt \$stmt, ...)
	- **Binds columns in the result set to variables**
	- **Example**

…

‒ \$query = "SELECT name, city FROM students"

```
$stmt->bind_result($name, $city);
```
- bool **mysqli\_stmt::execute**()
	- bool mysqli\_stmt\_execute(mysqli\_stmt \$stmt)
	- **Executes a prepared query statement**
- bool **mysqli\_stmt::fetch**()
	- bool mysqli\_stmt\_fetch(mysqli\_stmt \$stmt)
	- **Fetches results into the bound result variables**
	- **Return values** 
		- ‒ true on success
		- ‒ false on error
		- ‒ null when there are no more rows in the result

#### • Usage pattern

- \$stmt = \$mysqli->prepare(\$query);
- // Definition of \$param\* variables
- \$stmt->bind\_param(\$types, \$param1, …);
- Sstmt->execute();
- \$stmt->bind\_result(\$column1, …);
- \$stmt->fetch();
- // Usage of \$column\* in a loop

- int **mysqli\_stmt::affected\_rows**
	- int mysqli\_stmt\_affected\_rows(mysqli\_stmt \$stmt)
- int **mysqli\_stmt::num\_rows**
	- $-$  int mysqli stmt num rows(mysqli stmt \$stmt)
- int **mysqli\_stmt::errno**
	- int mysqli\_stmt\_errno(mysqli\_stmt \$stmt)
- string **mysqli\_stmt::error**
	- string mysqli\_stmt\_error(mysqli\_stmt \$stmt)

# **Conclusion**

- MySQL statements
	- **CREATE** TABLE (...)
	- **INSERT INTO ... VALUES (...)**
	- **UPDATE** … SET … WHERE …
	- **DELETE** FROM … WHERE …
	- **SELECT** … FROM … WHERE … GROUP BY … HAVING … ORDER BY … LIMIT …
- MySQLi extension
	- **mysqli**, **mysqli\_result**, **mysqli\_stmt**